مدرسة راي لويس تدعوكم ل

## إحتفال عيد الفطر المبارك

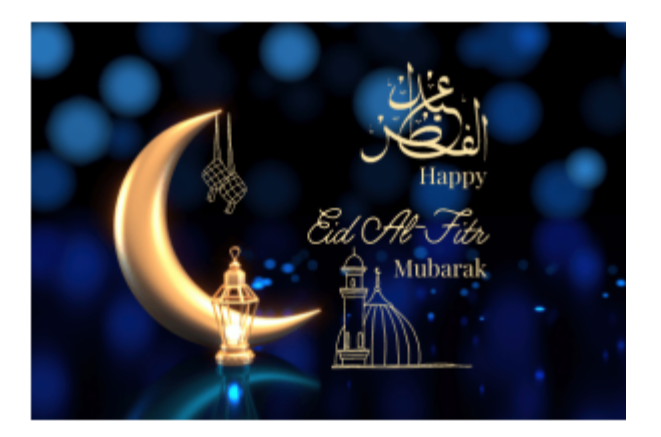

ندعوكم لمشاركتنا بالإحتفال بعيد الفطر المبارك مع مجتمع مدرسة راي لوىس بعد نهاية شهر رمضان الكريم. نرحب بكل العائلات والأقارب للإنضمام لهذا الإحتفال والذي سيتم بمشاركة جميع أطياف مجتمع مدرسة راي لويس.

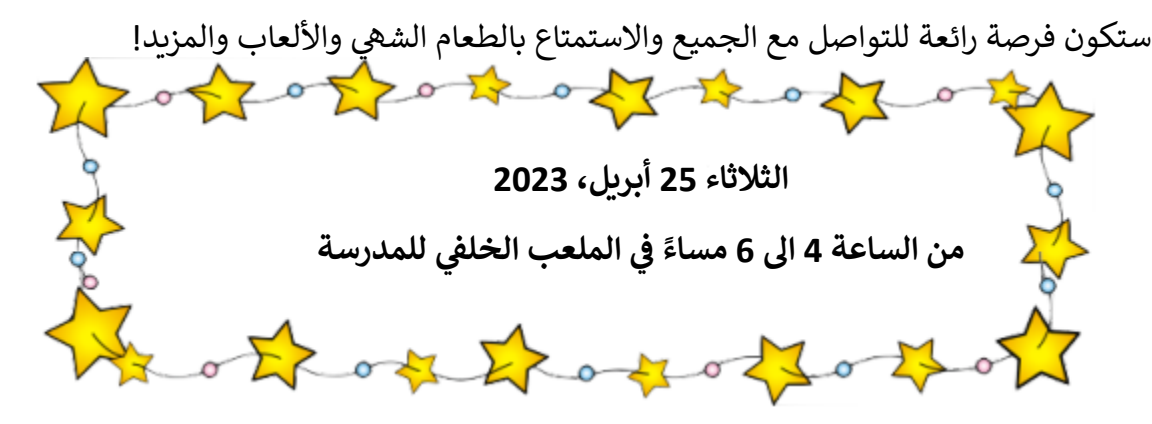

ندعو العائلات لإحضار طبقهم المفضل من الطعام الخال من المكسرات للمشاركة. يرجى التأكد من وضع اسمك بكل حاويات الطعام الخصة بك. سيتم توفير القهوة والشاي والوجبات الخفيفة.

سيكون هناك أيضًا شاحنات طعام متنقلة وحناء وفشار والمزيد - لذا فضلاً تأكد من إحضارمبلغ نقدي إذا ، فيوس بعد عليم ، أصبحت المستقدار تصدر رئيسور المستقدمة المستقدمة الأغراض.<br>كنت ترغب في شراء أي من هذه الأغراض. أيضاً ستكون هناك موسيقى ، ألعاب ، أكشاك تصوير وجوائز.

> نتطلع إلى رؤيتكم جميعاً. للحجز عبر الإنترنت باستخدام رمز) QR Code أو هذا الرابط:(https://forms.office.com/r/Vzbqj86vFT) . اخر موعد للحجز الجمعة 21 أبريل.

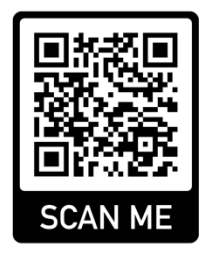

\*\*\* بمجرد التسجيل ، ستتلقى رقمًا عبر البريد الإلكتروني لعائلتك ، سيتم استخدام هذا الرقم لسحب الجوائز. يرجى تسجيل هذا الرقم B C Bحيث ستحتاج إليه للمطالبة بأي جوائز في حال الفوز. العائلات الذين يسجلون متأخرًا (أو ينسون التسجل) بإمكانهم حضور الحدث ، C Bولكن لن يتمكنو من الدخول في السحب على الجوائز. \*\*\* C